$2797 - 757$  4  $110 - 204$ 

## **SPS-Standard: IEC 61131**

**Programmierung in verteilten Automatisierungssystemen**

**von**

**Univ.-Prof. Dr.-Ing. habil. Peter Neumann Institut für Automation und Kommunikation, Magdeburg Prof. Eberhard E. Grötsch, M.Sc. Steinbeis-Transferzentrum Automation & Information Systems, Würzburg Dipl.-Inf. Christoph Lubkoll Siemens AG Bereich Automobiltechnik/Fahrzeugnavigationssysteme, Regensburg Dipl.-Ing. Rene Simon Institut für Automation und Kommunikation, Magdeburg**

**Vorwort von J. C. v. Bekkum (PLCopen)**

**3., komplett überarbeitete Auflage**

**Oldenbourg Industrieverlag München**

## **Inhaltsverzeichnis**

 $\boldsymbol{\mathscr{P}}$ 

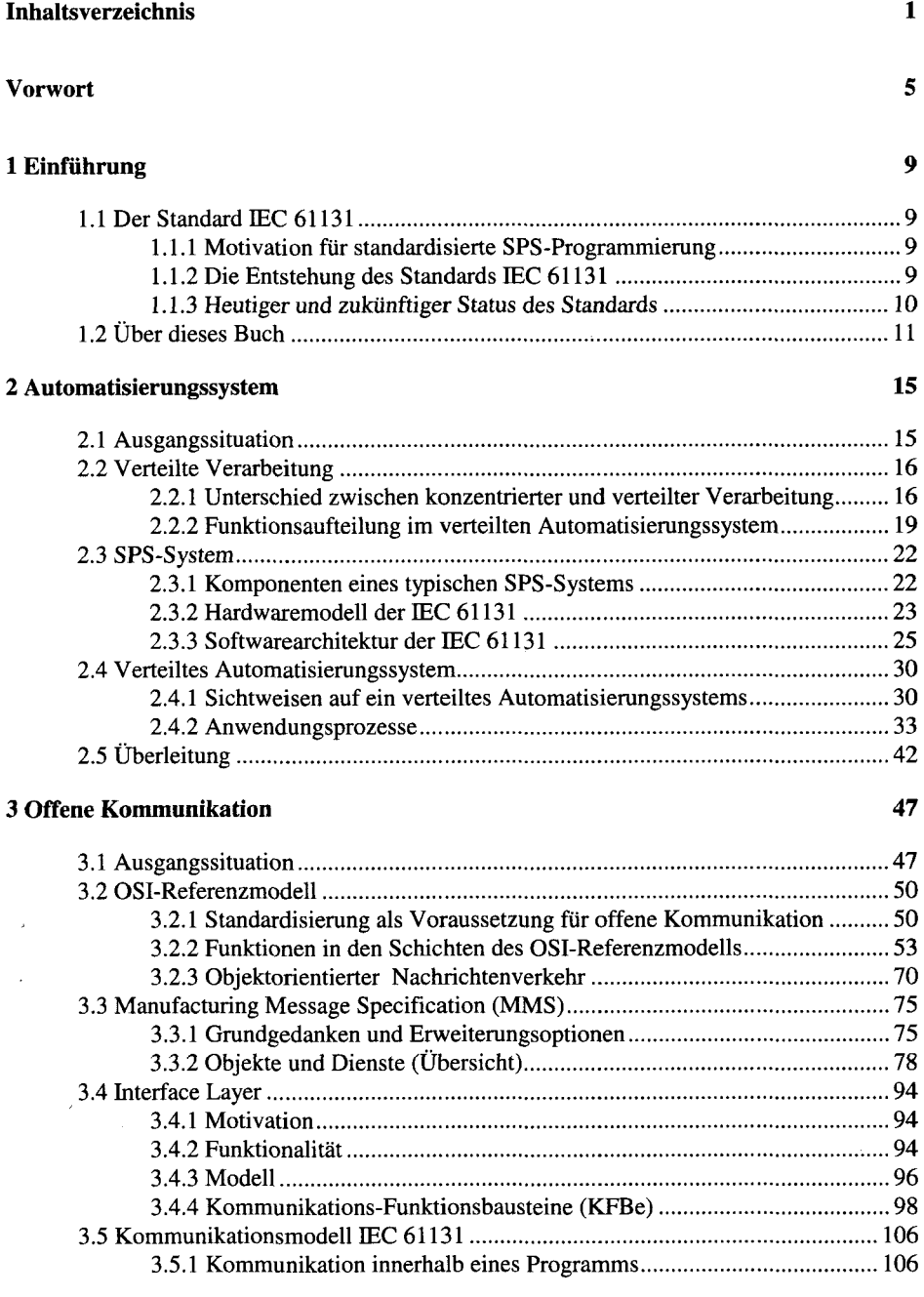

 $\bar{z}$ 

 $\bar{t}$ 

 $\hat{\mathbf{r}}$ 

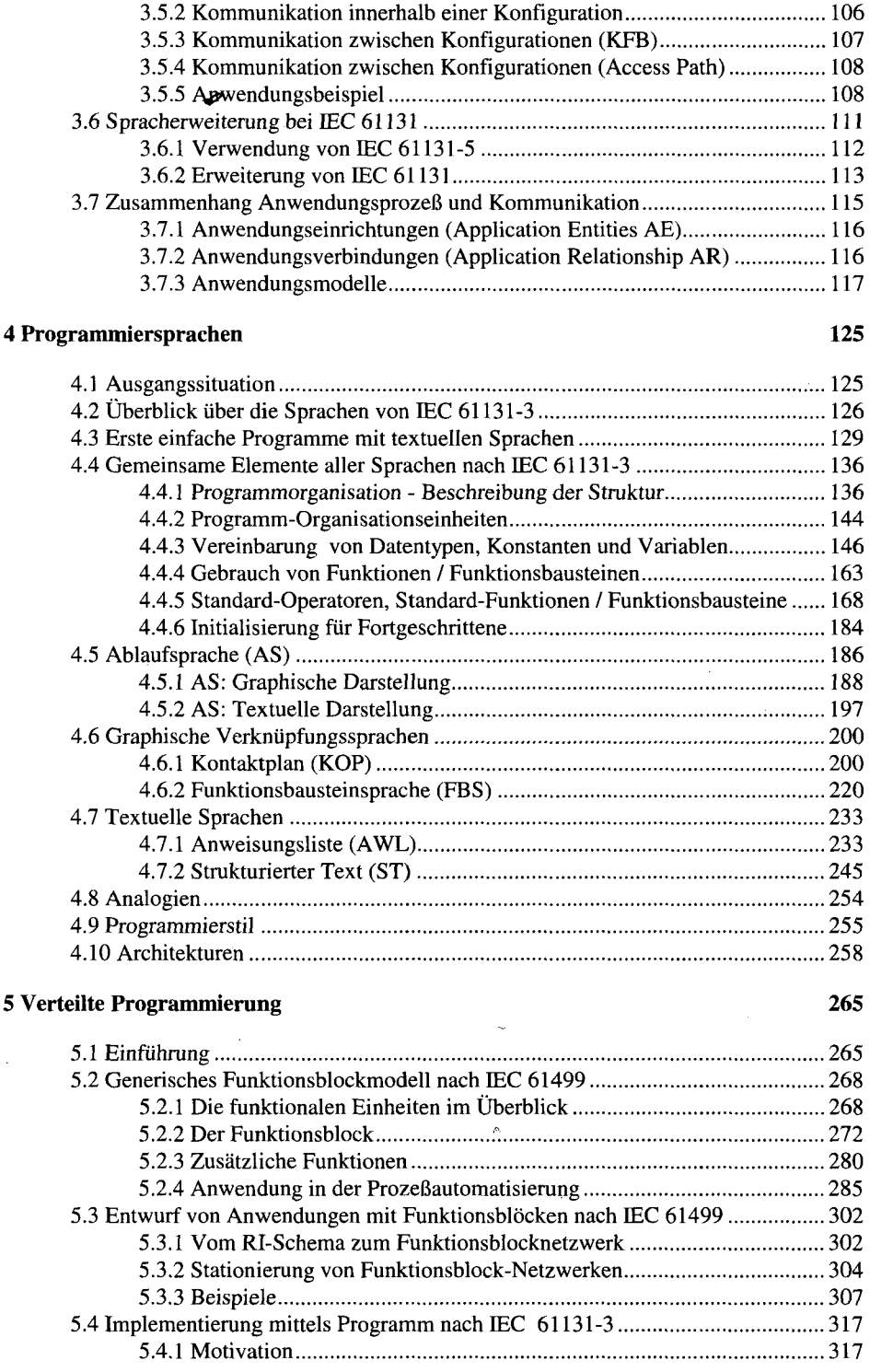

 $\sim$ 

 $\bar{\beta}$ 

<u> 1980 - John Stein, mars and de Britain and de Britain and de Britain and de Britain and de Britain and de Br</u>

 $\overline{\phantom{a}}$ 

 $\ddot{\phantom{a}}$ 

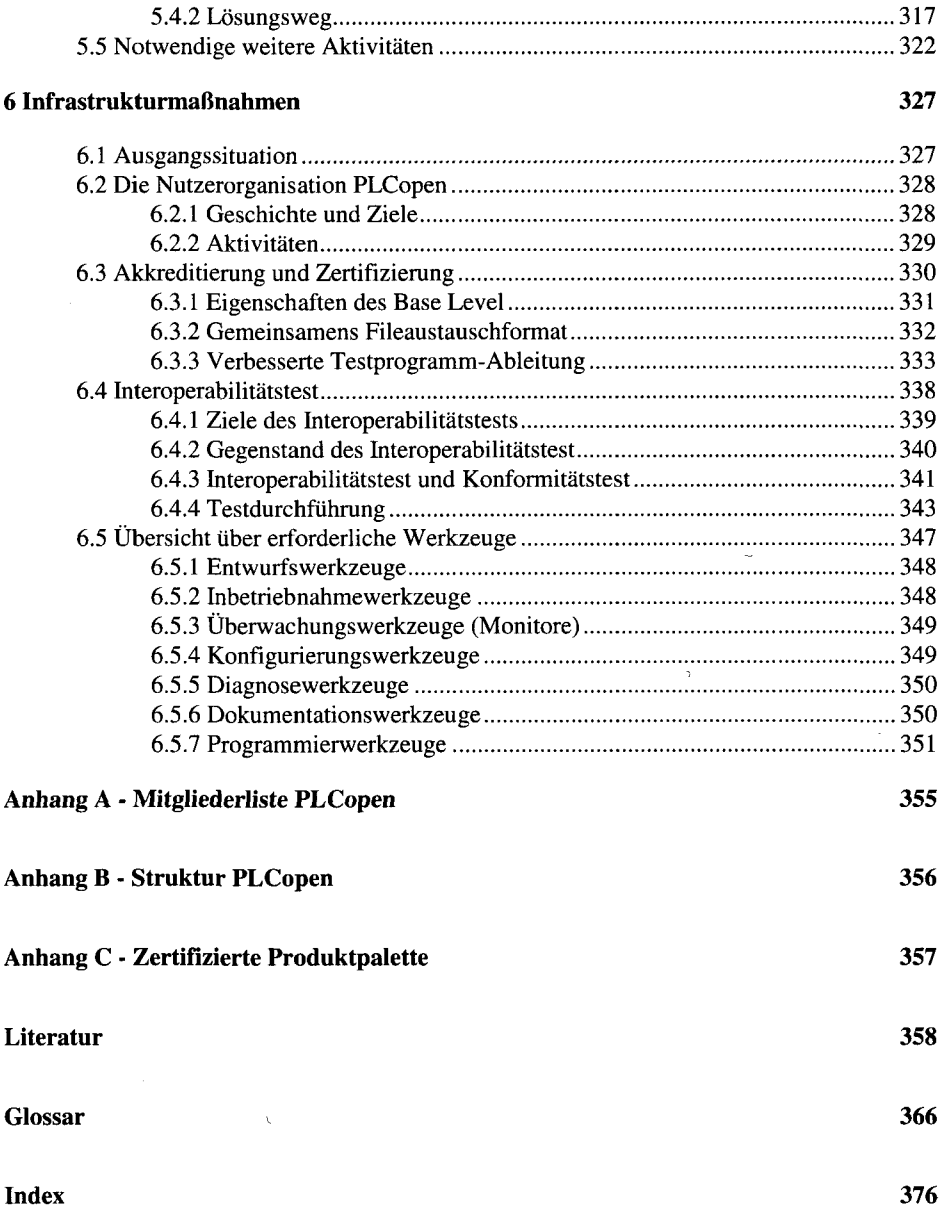

 $\ddot{\phantom{a}}$ 

**Index 3766 Studies 2766 Studies 2766 Studies 2766 Studies 2766 Studies 2766 Studies 2766 Studies 2766 Studies**